## Handelstätigkeit Der Kunde gibt € 250 aus.

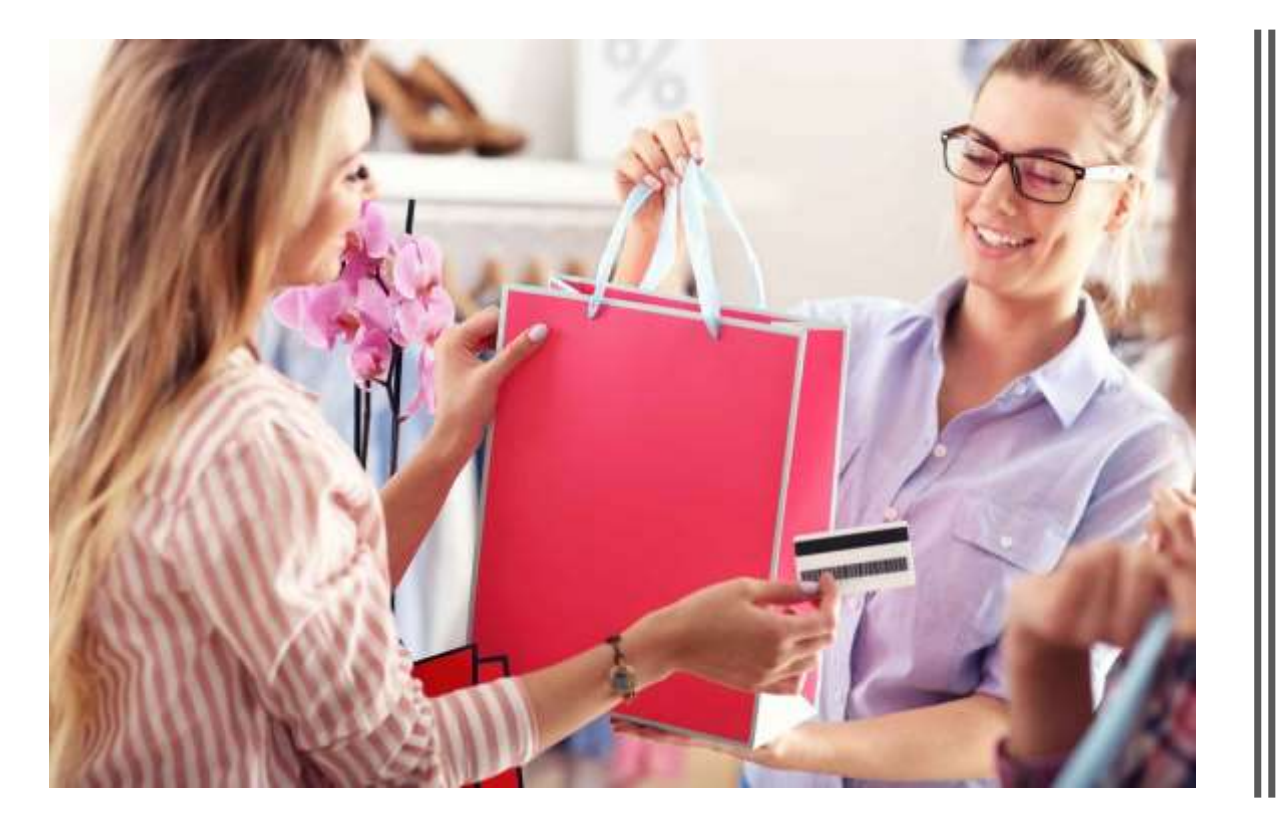

## Der Kunde erhält 250

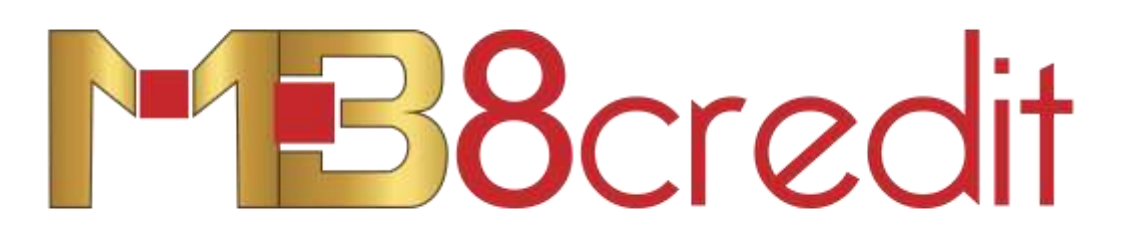

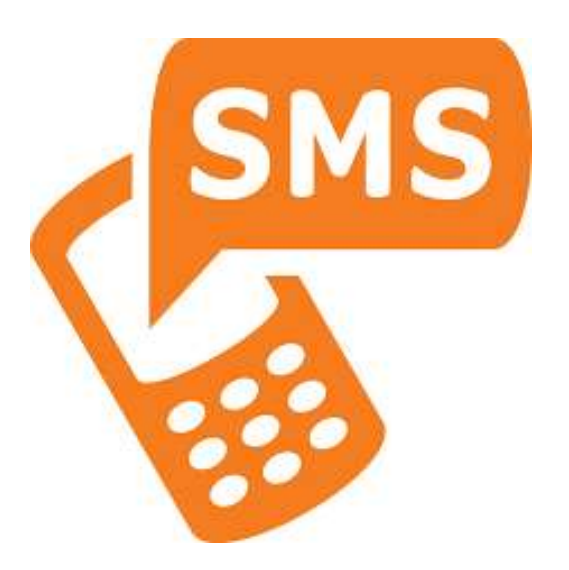

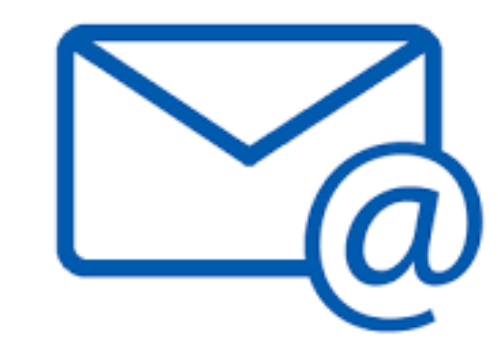

Der Kunde erhält eine Begrüßungs-SMS, in der wir ihm mitteilen, dass er 250 B8credit zusammen mit 250 B8<sub>coin</sub> kostenlos erhält. Er wird ebenfalls eine email mit weiteren Details erhalten.

In der email erklären wir, wie man das **Konto eröffnet und welche** Vorteile dem Kunden dadurch entstehen.

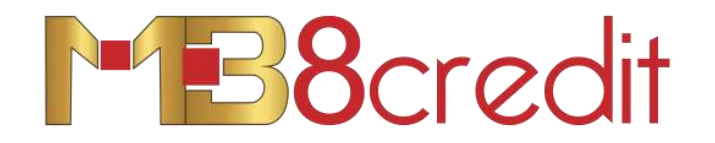

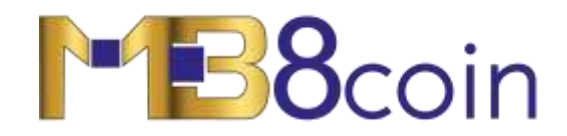

Diese können verwendet werden, um Rabatt auf der e-commerce- oder Reisewebseite zu bekommen.

Dies ist eine digitale Währung, die für Zahlungen benutzt werden kann.

## Beispiel:

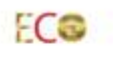

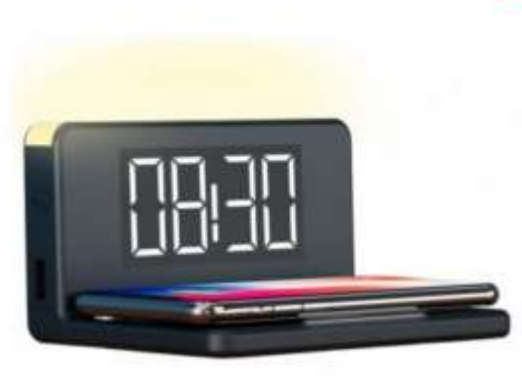

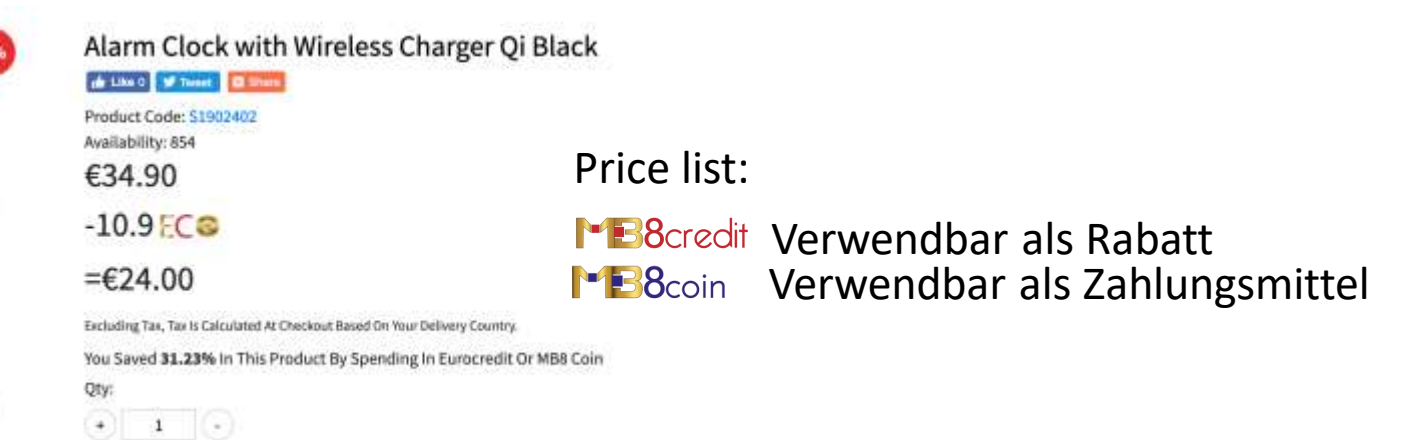

Von nun an, kann der Kunde jeden erhaltenen **in 1888 Bandet der Fannanden Zum** aktuellen Kurs tauschen.

Beispiel:

Er erhält 400 B8credit Er tauscht 400 **in B**8credit in **in B8**coin zum aktuellen Kurs von 3 cents und mit 400 **in B8**coin für 12 euros, erhält er zusätzlichl 400 Boredit

In diesem Beispiel hat der Kunde:

 $\blacktriangleright$  **B**8credit 250 + 400 = 650 1:1 im Verhältnis

**250 + 400 = 650** z.B.: wenn der aktuelle Preis bei 3 cent liegt, ist der Gegenwert 19,50 Euro

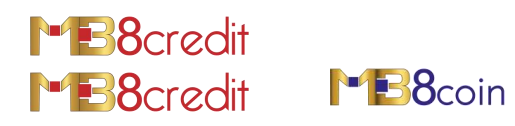

ECO

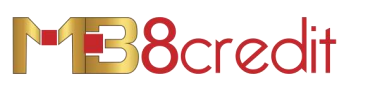

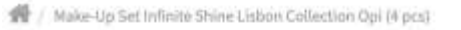

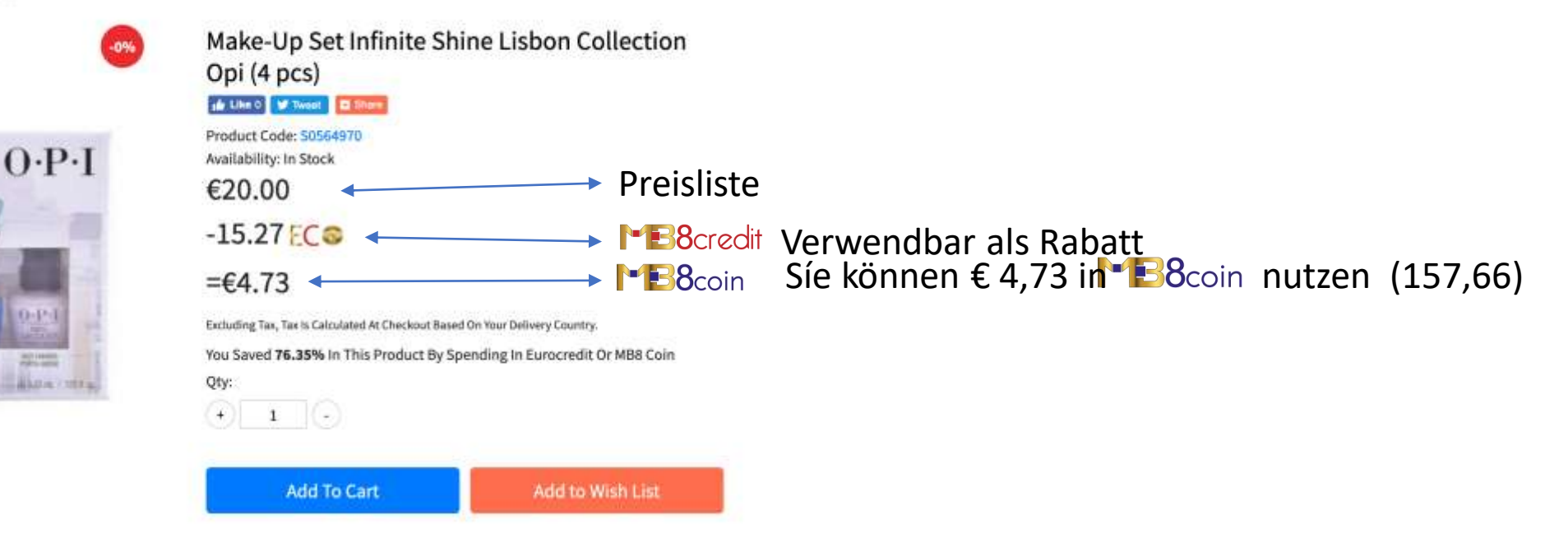

Hinweis: Bei Verwendung von 157,66 **bebauen bekommen Sie 158 BB**BBcredit zurück

**FB**Scoin

In diesem Beispiel erhält der Kunde:

**B**&credit 250 + 400 - 15,27 + 158 = 792 1:1 im Verhältnis

**FB**Scoin 250 + 400 – 157,66 = 492,34 z.B.: wenn der aktuelle Preis bei 3 cent liegt, ist der Gegenwert 14,77 Euro

## Kundenvorteile

Der Kunde erhält kostenlos PB8coin

Kauft der Kunde <sup>1-B8</sup>coin, erhält er kostenlos 1-B8credit

Bezahlt er mit 188<sub>coin</sub>, erhält er kostenlos 188<sub>credit</sub>

Wenn der FB8<sub>coin</sub> Kust steigt, wird der Kunde Geld verdienen

MULTIBUY Vorteil

Mehr Transaktionen und Wertsteigerung von **B**8coin